# Braindump2go Guarantee All Exams 100% Pass One Time!

Vendor: Cisco

> Exam Code: 200-901

# > Exam Name: Developing Applications and Automating Workflows using Cisco Core Platforms (DEVASC)

➤ New Updated Questions from <u>Braindump2go</u> (Updated in <u>December/2020</u>)

## <u>Visit Braindump2go and Download Full Version 200-901 Exam Dumps</u>

### **QUESTION 62**

Which two NETCONF operations cover the RESTCONF GET operation? (Choose two.)

- A. <get>
- B. <edit>
- C. <get-update>
- D. <modify-config>
- E. <get-config>

### **Correct Answer:** AE **Section:**

(none) Explanation

### **Explanation/Reference:**

**Explanation:** 

https://www.cisco.com/c/en/us/support/docs/storage-networking/management/200933-YANG-NETCONF-Configuration-Validation.html

#### **QUESTION 63**

Which product provides network controller-level management features?

- A. Cisco DNA Center
- B. Cisco NX-OS
- C. Cisco UCS Manager
- D. Cisco ISE

### **Correct Answer:** A **Section:**

(none) Explanation

## **Explanation/Reference:**

**Explanation:** 

https://www.cisco.com/c/en/us/products/cloud-systems-management/index.html

## **QUESTION 64**

Drag and Drop Question Refer to

the exhibit.

```
bash-3.2$ curl -H "Content-Type: application/json" -H "Authorization: Bearer
     Fj2zzykEa09lic9GK2j8LtE1HklH6oRHPQdw1Pat60i7ndtHHnWzL2b5PQmG14Kk B9ei5ISAClY7-
     NarA-2n9H-tGgt-SxQ39iDejgcs" -i -d "{ \"roomId\":
      \"Y2geK53sjELknosrC7SwQ5ZGL99pHgiuScB7DfNvUsr8Xx4wDKLiPORcEkryAnM3QmK9LQZsPOG4\"
       \"text\": \"test2\" \" -X POST https://api.ciscopark.com/v1/messages
     HTTP/1.1 200 OK
     Via: 1.1 linkerd
     Transfer-Encoding: chunked
     TrackingID: ROUTER 5E0FE283-63EB-01BB-00ED-806BF1BD00ED
     Date: Sat, 01 Jan 2020 00:55:31 GMT
     Server: Redacted
     Content-Type: application/json; charset=UTF-8
     Vary: Accept-Encoding
     Strict-Transport-Security: max-age=63072000; includedSybDomains; preload
     {"id":"
     YCpJf3aVovyBYcbn7lSdesNkKcgN5tlExdc6dcnPtl4Va05NfCh9MG17j0tWXQLoIPuoJ73uu7JdoX
     q9 ", "roomId":"
F _ Y2geK53sjELknosrC7swQ5ZGL99pHgiuScB7DfNvUsr8Xx4wDKLiPORcEkryAnM3QQmK99LQZsP0G4
     "," roomType":"group","text":"test2","personId":"
     YcgYzL6XgtyfW81XXwqfKf7whfj23KuqWt4kLWkbb3JwEJBlVMZOklvyDdFoppb0einNjl11FcMyy5
     wD", "personEmail": "user@webex.com", "created": "2020-01-01T00:55:32.492Z"}
     bash-3.2$
```

# **Braindump2go Guarantee All Exams 100% Pass One Time!**

Drag and drop the descriptors from the left onto the correct parts of the API request and response on the right.

### **Select and Place:**

| Response Headers | А |
|------------------|---|
| HTTP Request     | В |
| HTTP Response    | C |
| Request Payload  | D |
| Request Headers  | E |
| Response Payload | F |

### **Correct Answer:**

| Request Headers  |
|------------------|
| Request Payload  |
| HTTP Request     |
| HTTP Response    |
| Response Headers |
| Response Payload |

Section: (none) Explanation

Explanation/Reference:

QUESTION 65

Drag and Drop Question

Drag and drop the element of the Finesse API on the left onto the description of its functionally on the right.

Select and Place:

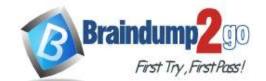

# **Braindump2go Guarantee All Exams 100% Pass One Time!**

| User       | Represents a skill group                     |
|------------|----------------------------------------------|
| Dialog     | Represents the current st                    |
| Media      | Represents an agent<br>or administra         |
| Queue      | Represents a grou                            |
| Team       | Represents a call and t<br>if the media type |
| SystemInfo | Sends client-side<br>to the Finesse          |
| ClientLogs | Represents a user's stat<br>Media Routing    |

**Correct Answer:** 

| Queue      |  |
|------------|--|
| SystemInfo |  |
| User       |  |
| Team       |  |
| Dialog     |  |
| ClientLogs |  |
| Media      |  |

Section: (none) Explanation

Explanation/Reference:

**QUESTION 66** FILL BLANK

Refer to the exhibit.

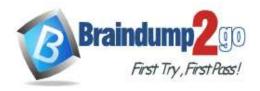

# **List Rooms** List rooms. The title of the room for 1:1 rooms will be the display name of the By default, lists rooms to which the authenticated user belongs. Long result sets will be split into pages. GZT /v1/rooms **Query Parameters** Description Name teamId List rooms associated with a team, by ID. string type List rooms by tape. string Possible values: direct, group sortBy Sort results. string Possible values: id, lastactivity, created max Limit the maximum number of rooms in number the response. Default: 100

Fill in the blank to complete the query parameter and value so that the result set is returned in reverse chronological order (most recent first) based on when messages were entered.

HTTP GET /v1/rooms \_\_\_\_\_

Correct Answer: See explanation below.

Section: (none) Explanation

# Explanation/Reference:

**Explanation:** 

GET/v1/rooms{?teamId,type,sortBy,max}

https://developer.webex.com/docs/api/v1/rooms/list-rooms

## **QUESTION 67**

Which encoding does NETCONF is Cisco IOS XE Software support?

- A. JASON AND XML
- B. YAML
- C. JSON
- D. XML

**Correct Answer:** D **Section:** 

(none) Explanation

Explanation/Reference:

## **QUESTION 68**

RESTCONF supports which three methods? (Choose three.)

- A. lock
- B. patch
- C. put
- D. get-config
- E. get
- F. edit-config

**Correct Answer:** BCE **Section:** 

(none) Explanation

**Explanation/Reference:** 

## **QUESTION 69**

Which platform is run directly using a hypervisor?

A. Virtual machines

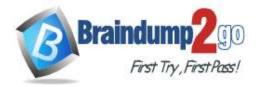

- B. Bare metal systems
- C. Containers
- D. Applications

Correct Answer: A Section: (none) Explanation

### **Explanation/Reference:**

### **QUESTION 70**

Which is an advantage of using network programmability?

- A. It removes CLI access for devices.
- B. It provides for more scalable and replicable network provisioning.
- C. Manual configuration is faster.
- D. No cloud abstraction occurs.

Correct Answer: B Section: (none) Explanation

### **QUESTION 71**

Refer to the exhibit. What is the action of the Bash script that is shown?

```
#!/bin/bash
read ndir
while [ -d "$ndir" ]
do
cd $ndir
done
mkdir $ndir
```

- A. The script waits until input is entered. If the directory exists, the script goes into it until there is no directory with the same name, then it creates a new directory.
- B. The script goes into the directory called "\$ndir" and makes a new directory called "\$ndir"
- C. The script waits unit input is entered, then it goes into the directory entered and creates a new directory with the same name.
- D. For all directories in the current folder. The script goes into directory and makes a new directory.

Correct Answer: D Section: (none) Explanation

## Explanation/Reference:

## **QUESTION 72**

FILL BLANK

Fill in the blanks to complete the Python script to request a service ticket using the APIC-EM REST API for the user "devnetuser".

Correct Answer: See explanation below

Section: (none) Explanation

Explanation/Reference:

**Explanation:** 

devnetuser requests header

Reference: https://developer.cisco.com/docs/apic-em/#!hello-world